<< Photoshop CS4 >>

, tushu007.com

<< Photoshop CS4 >>

13 ISBN 9787302211549

10 ISBN 730221154X

出版时间:2010-1

页数:260

PDF

更多资源请访问:http://www.tushu007.com

## << Photoshop CS4 >>

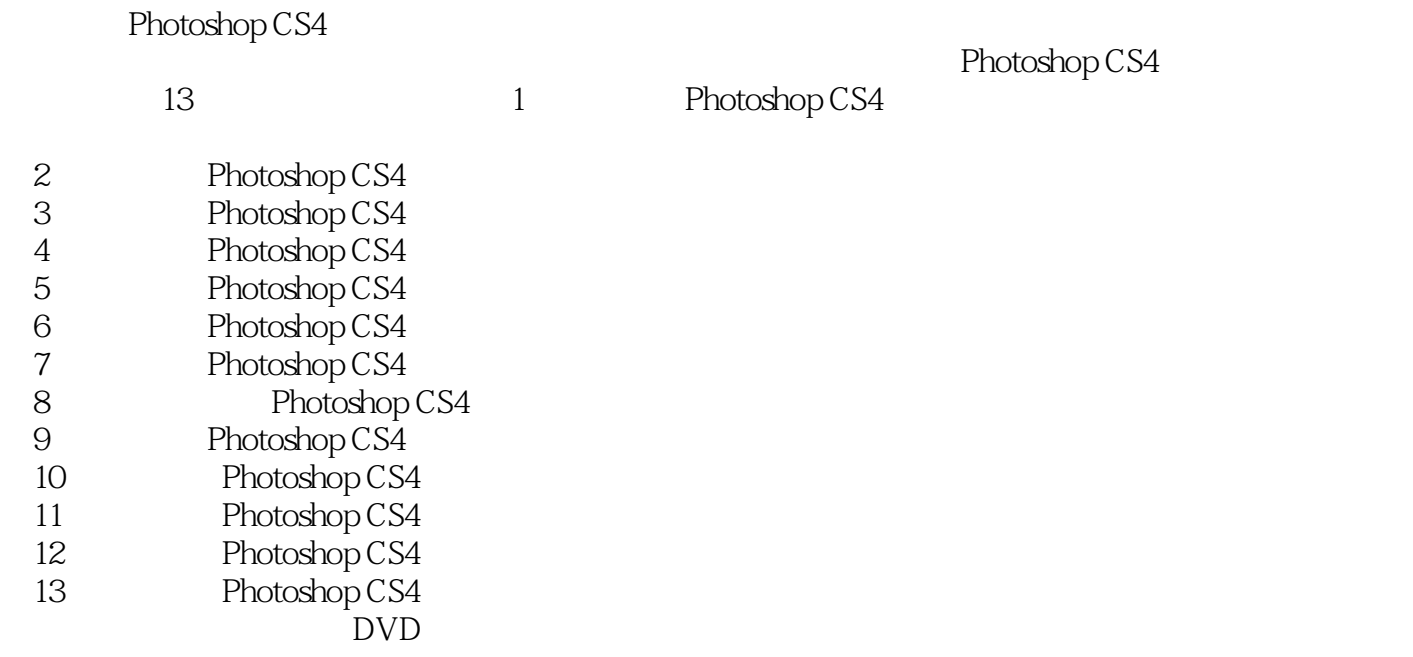

, tushu007.com

 $\sim$  3

<< Photoshop CS4 >>

Photoshop CS4 13 Photoshop CS4

 $500$ 

, tushu007.com

 $45G$  DVD  $3$ 

, tushu007.com

<< Photoshop CS4 >>

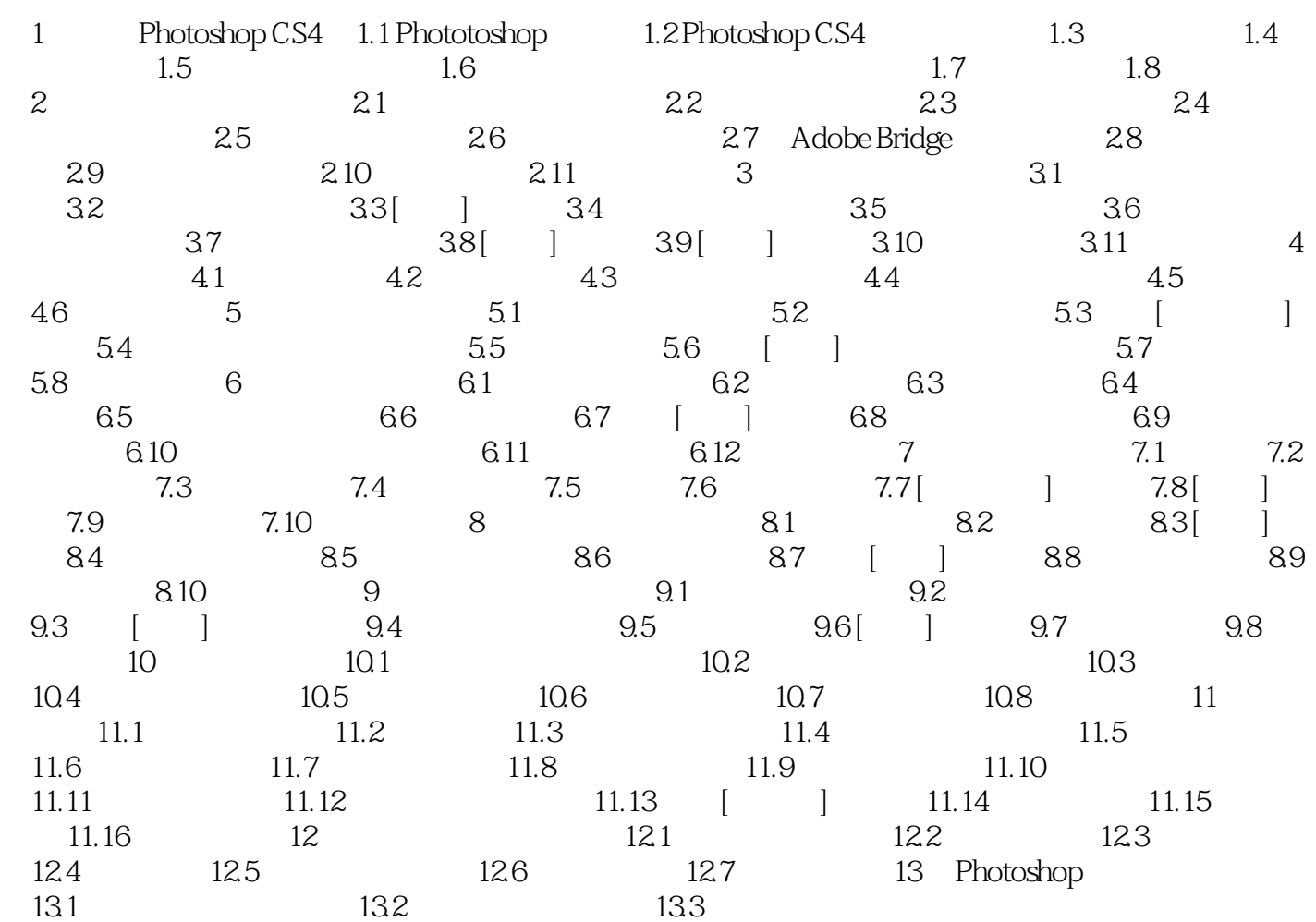

, tushu007.com

<< Photoshop CS4 >>

, tushu007.com

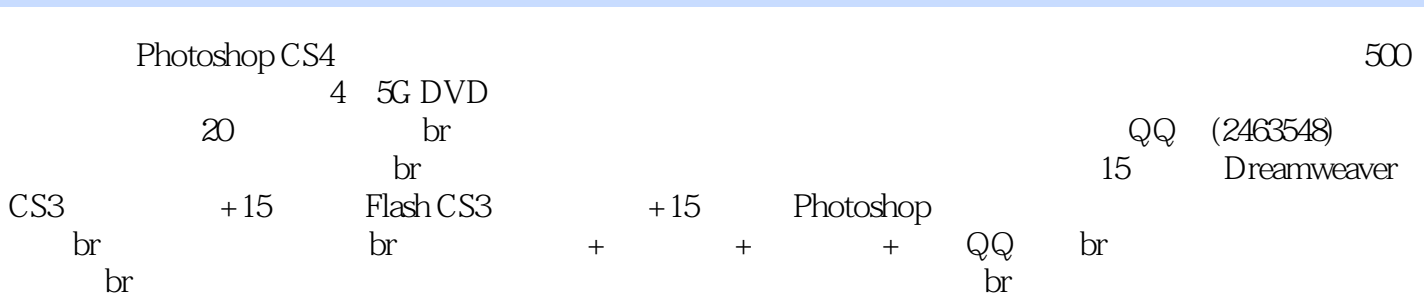

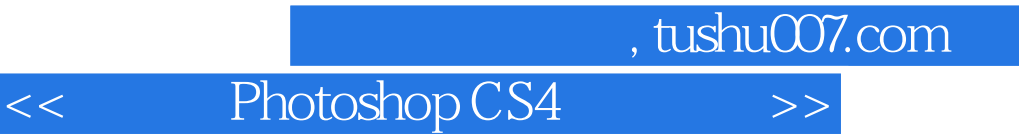

本站所提供下载的PDF图书仅提供预览和简介,请支持正版图书。

更多资源请访问:http://www.tushu007.com